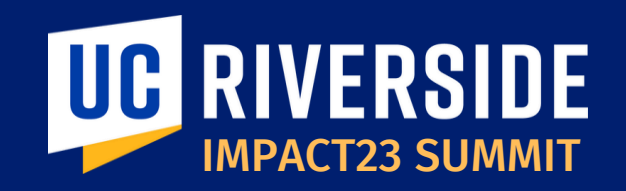

## Kuali Research Tools

March 14, 2023

**Charles Greer, Jr.** *Associate Vice Chancellor for Research*

**Jacob Lopez** *IACUC Manager Research Compliance*

**Monica Wicker** *Human Subjects Research Analyst*

**Cynthia Johnson** *Assistant Vice Chancellor for Sponsored Programs*

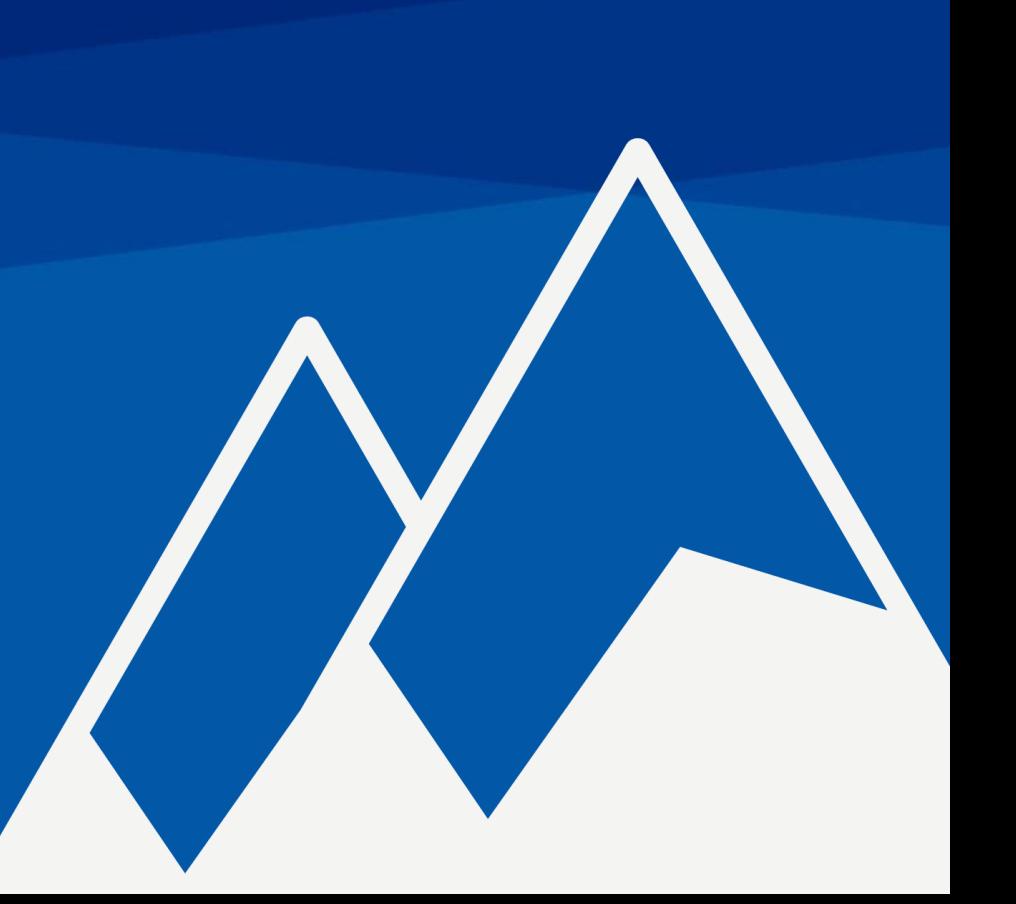

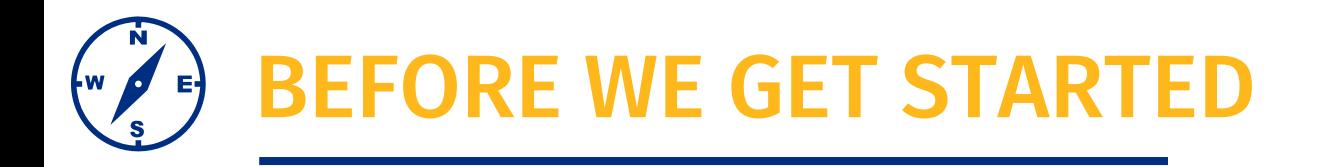

- This session will be recorded.
- The chat has been disabled, please use the Q&A function to submit questions.
- At the end of the session, time permitting, we will have a Q&A session.
- As a reminder, this preview session is not formal training. You will be introduced to new terms and concepts, resources, and see system sneak peeks!

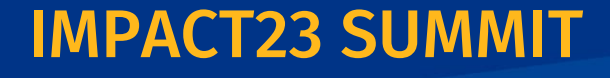

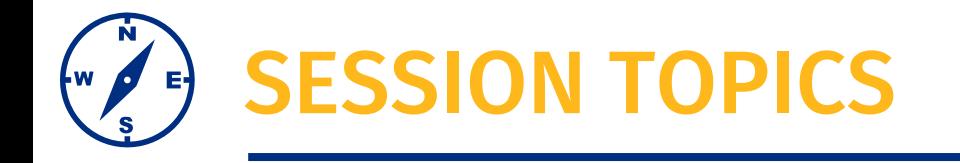

#### **Kuali Overview IRB Plans Build Demo**

**IACUC Demo**

What is Kuali Research? The Provide a demo of the new Briefly discuss upcoming Provide a demo of the new IACUC for APUs in Kuali.

implementation plans for Kuali IRB.

Demo a few Kuali Build forms launching as part of the Impact23 implementation.

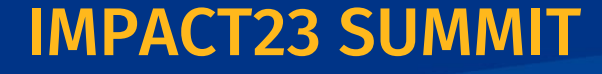

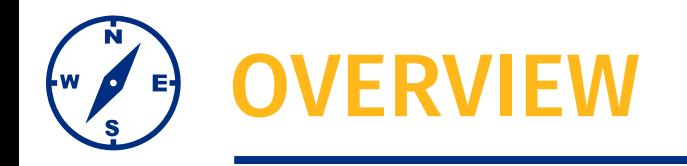

### KUALI RESEARCH

UC Riverside is transitioning to cloudbased research applications by Kuali to standardize the processes for research proposals, funding, administration, and documentation across various departments.

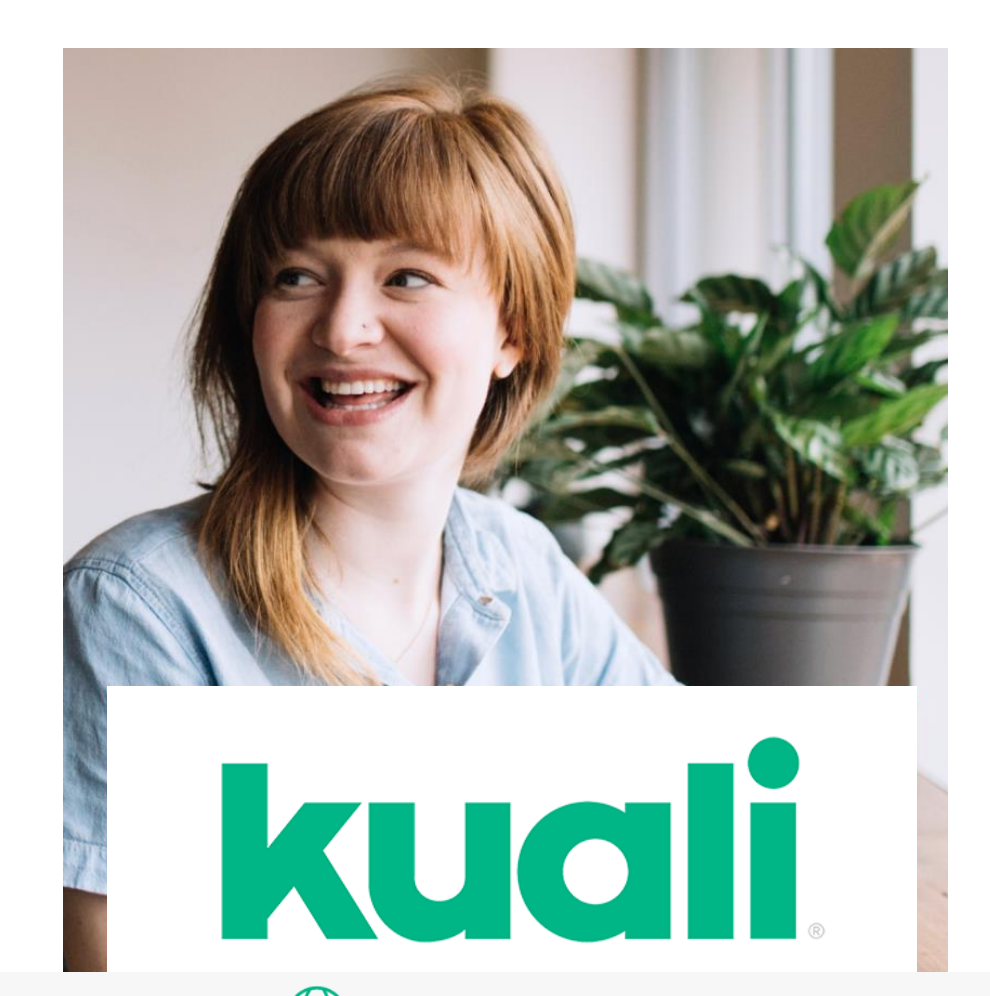

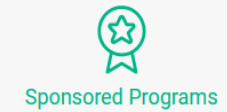

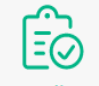

Compliance

∉\$ **Export Control Management** 

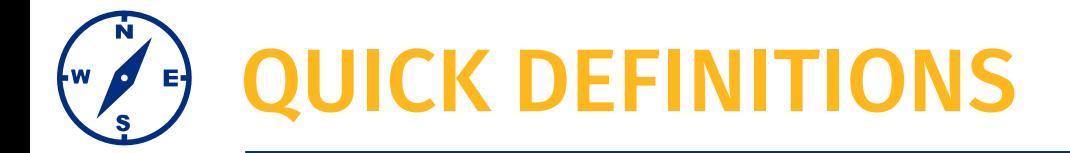

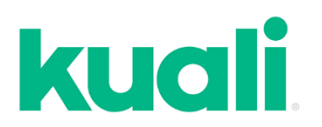

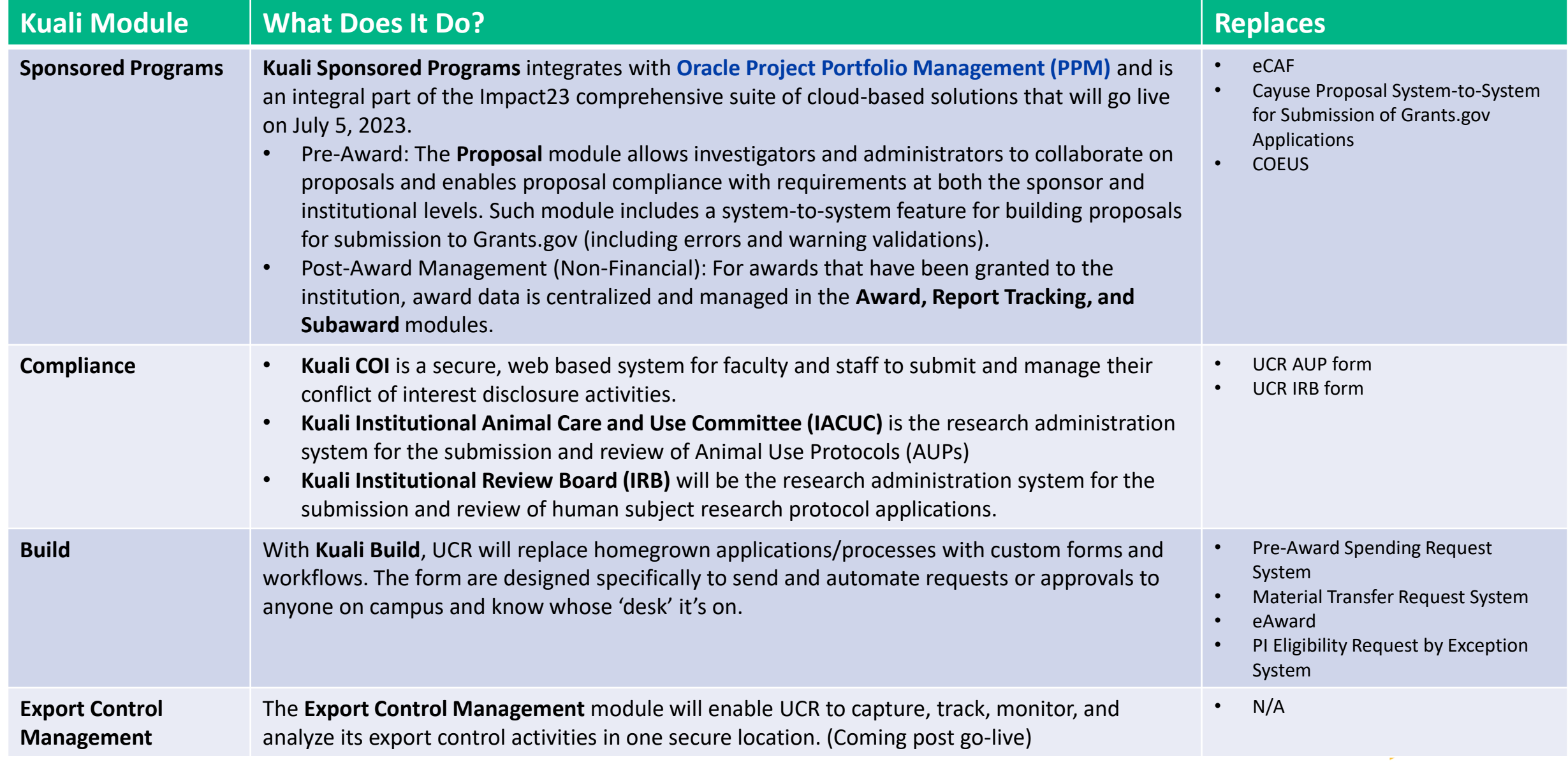

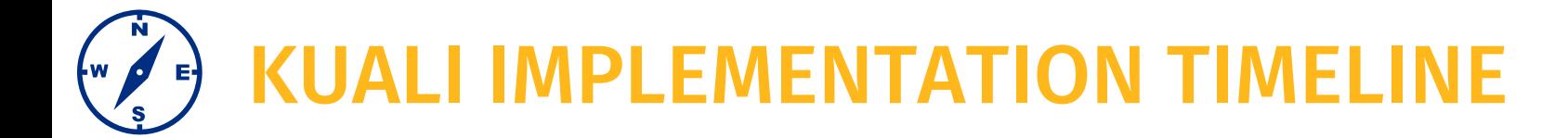

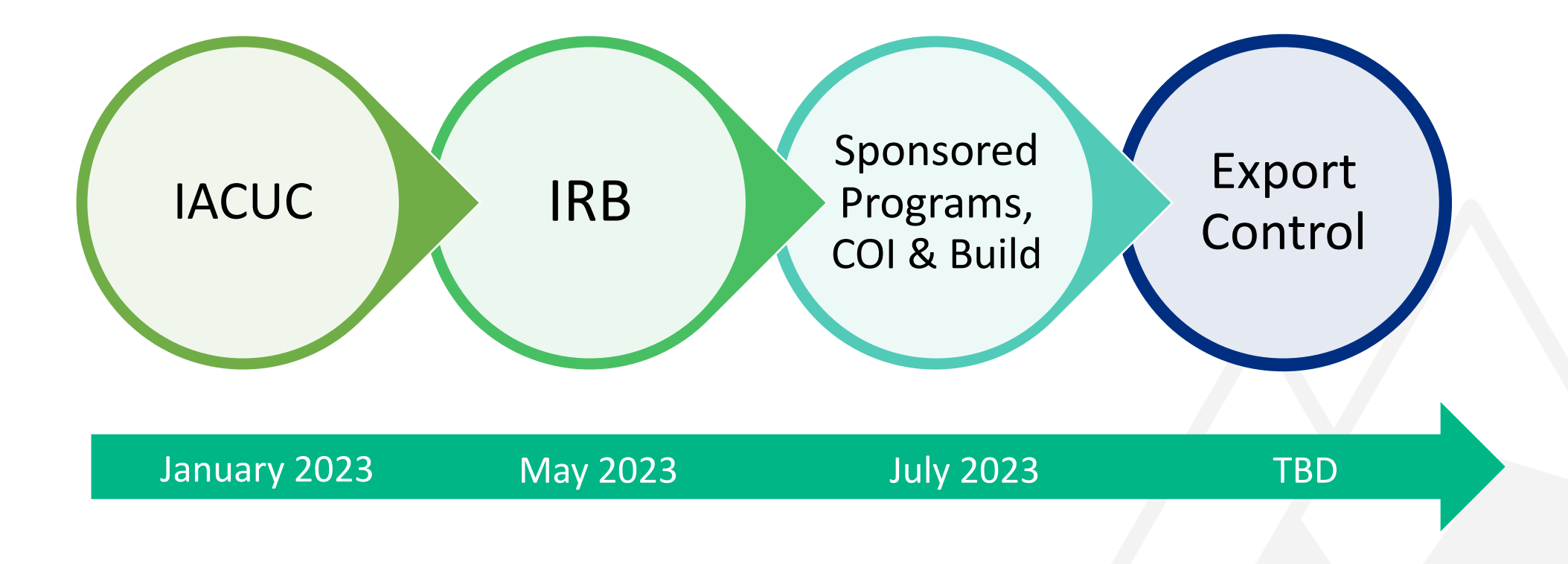

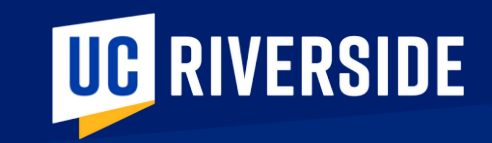

# KUALI COMPLIANCE IACUC Applications for Animal Use Protocols (AUPs)

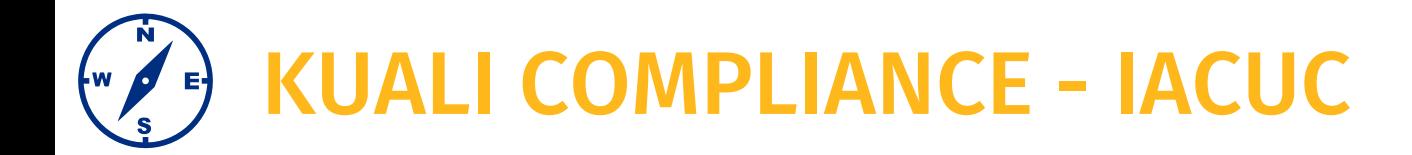

### **E** WHY THE CHANGE?

### **E** ACTIVE DATA MIGRATION

### **E** TRAINING

IACUC administrators are currently scheduling Zoom training sessions to assist researchers in transitioning their existing AUPs into UCR's Kuali system. If you need to get your AUP into Kuali for IACUC review, you can contact [kualitraining@ucr.edu](mailto:ian.naftzger@ucr.edu) to schedule a training session.

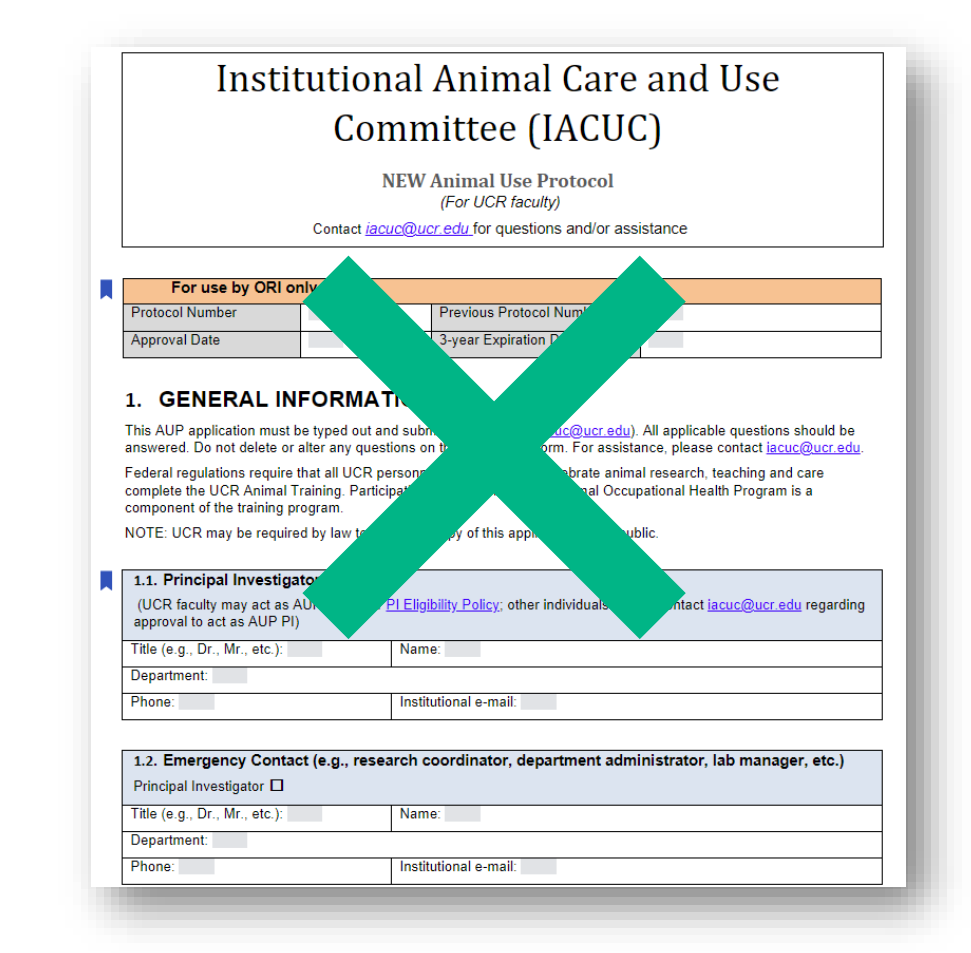

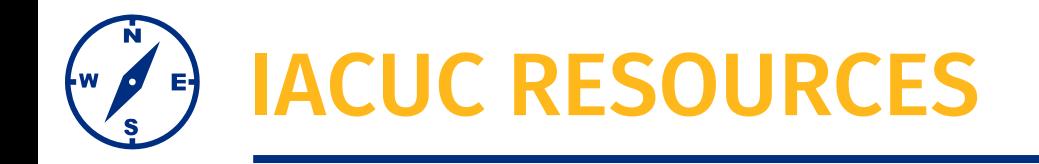

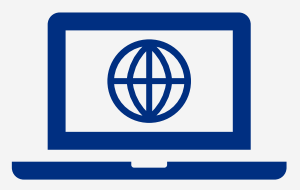

Available Resources:

[https://research.ucr.ed](https://research.ucr.edu/kuali-research) u/kuali-research

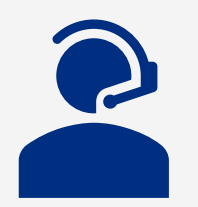

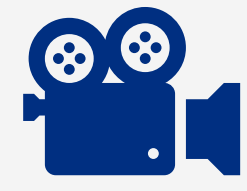

IACUC Support Office Hours Every Wednesday, from 1:00 pm - 2:00 pm Meeting ID: 940 1840 9774

Passcode: 955453

Tutorials Available for AUP Submission

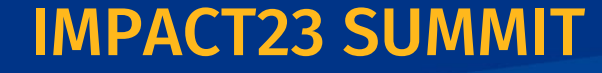

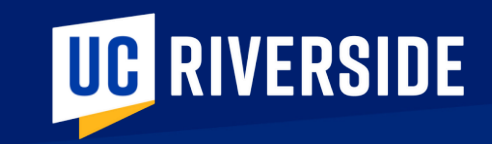

# KUALI COMPLIANCE IRB Applications for Human Subject Protocols

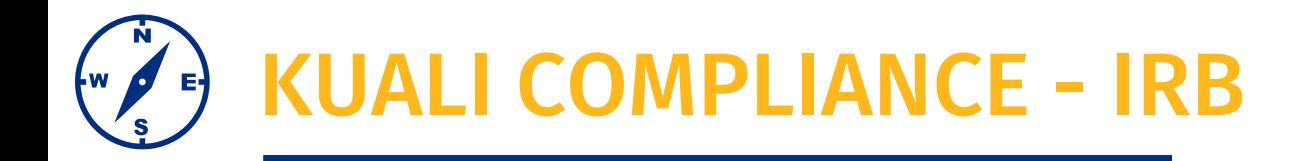

### **E** CURRENTLY IN DEVELOPMENT

### ■ DATA MIGRATION

Limited information from existing approved studies will be migrated into the new system. Researchers may have to complete the new form for a current study if an amendment request is submitted.

### **E** TRAINING

Resources will be developed to assist researchers with navigating the system.

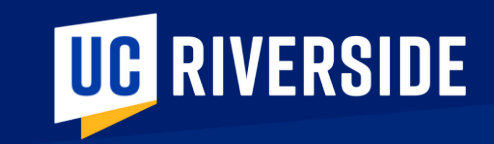

# KUALI BUILD Custom Research Forms and Workflows

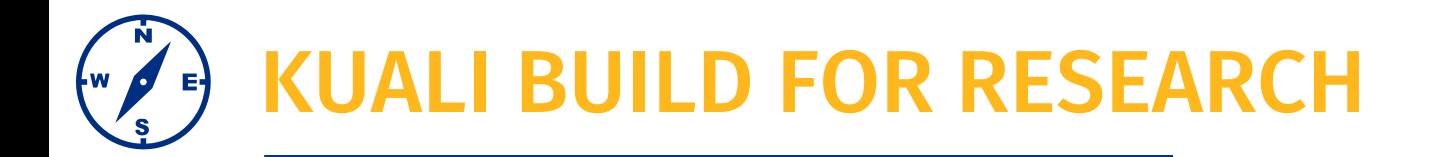

- Kuali Build enables UCR to develop custom digital forms with integrated workflow automation, permissions, routing and notifications; and enables such features as e-Signature on-the-go and form approval tracking for transparency.
- Forms will be built and delivered pre and post go-live based on prioritization.
- Some of the Kuali Build forms planned for go-live are described on the next few slides.
- Demo Let's take a sneak peek at a few of the forms under development.

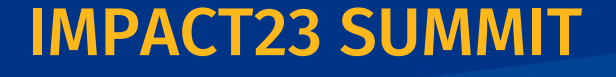

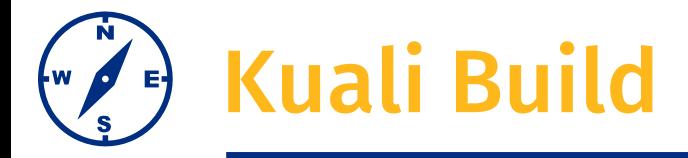

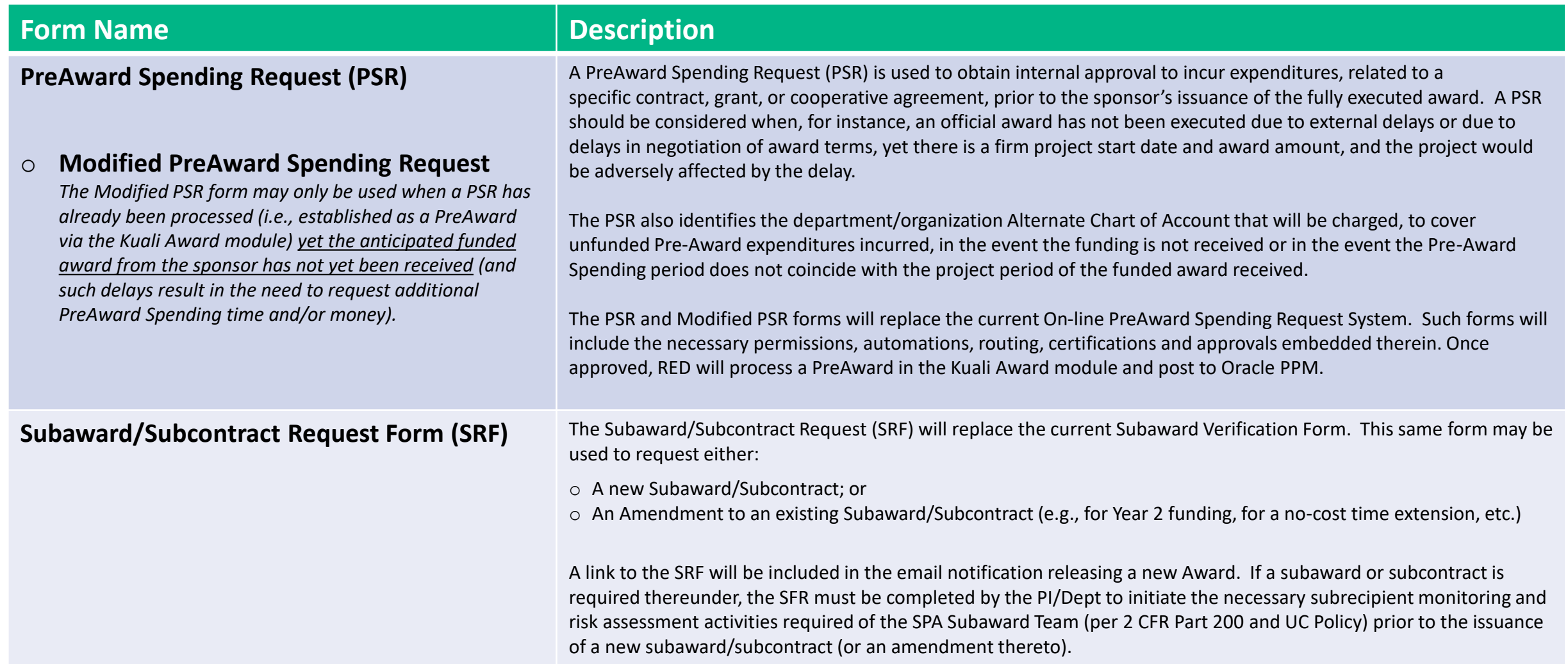

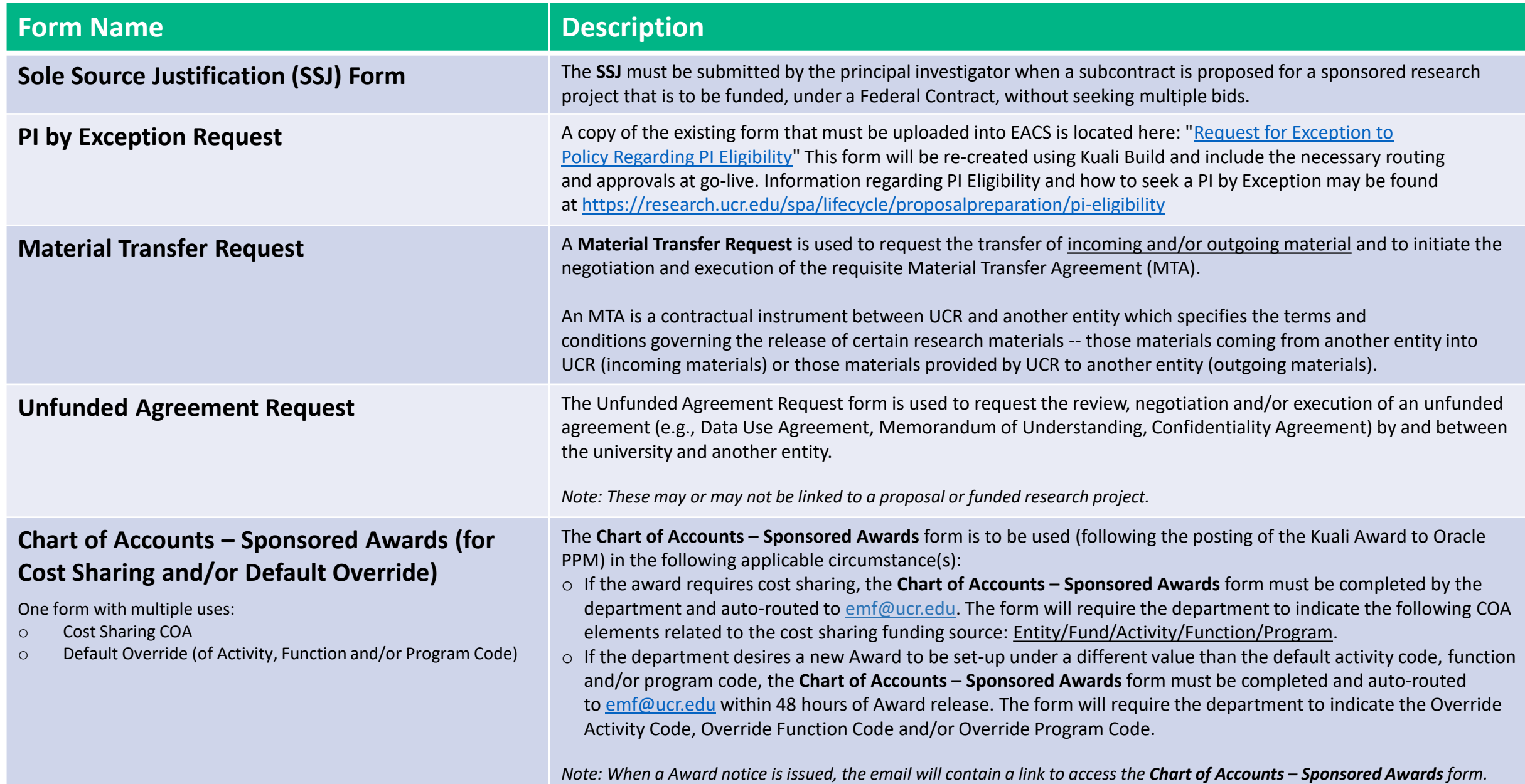

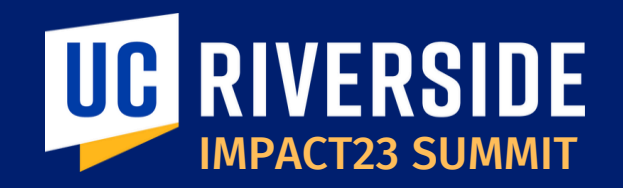

### THANK YOU! IMPACT23: Modernizing UC Riverside's Financial Systems

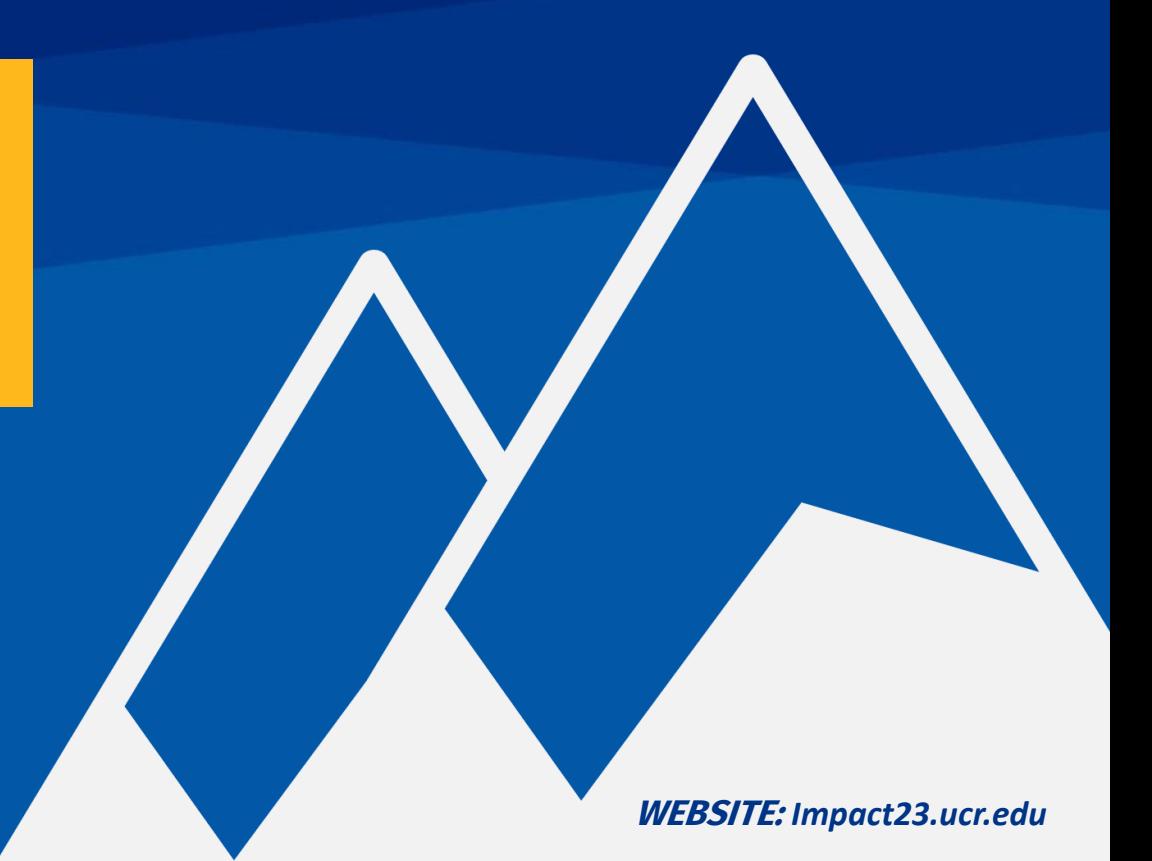

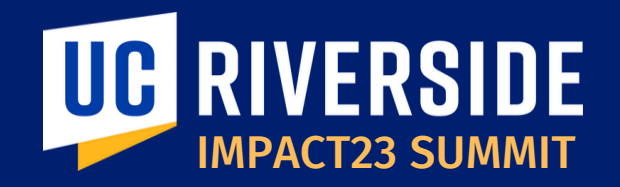

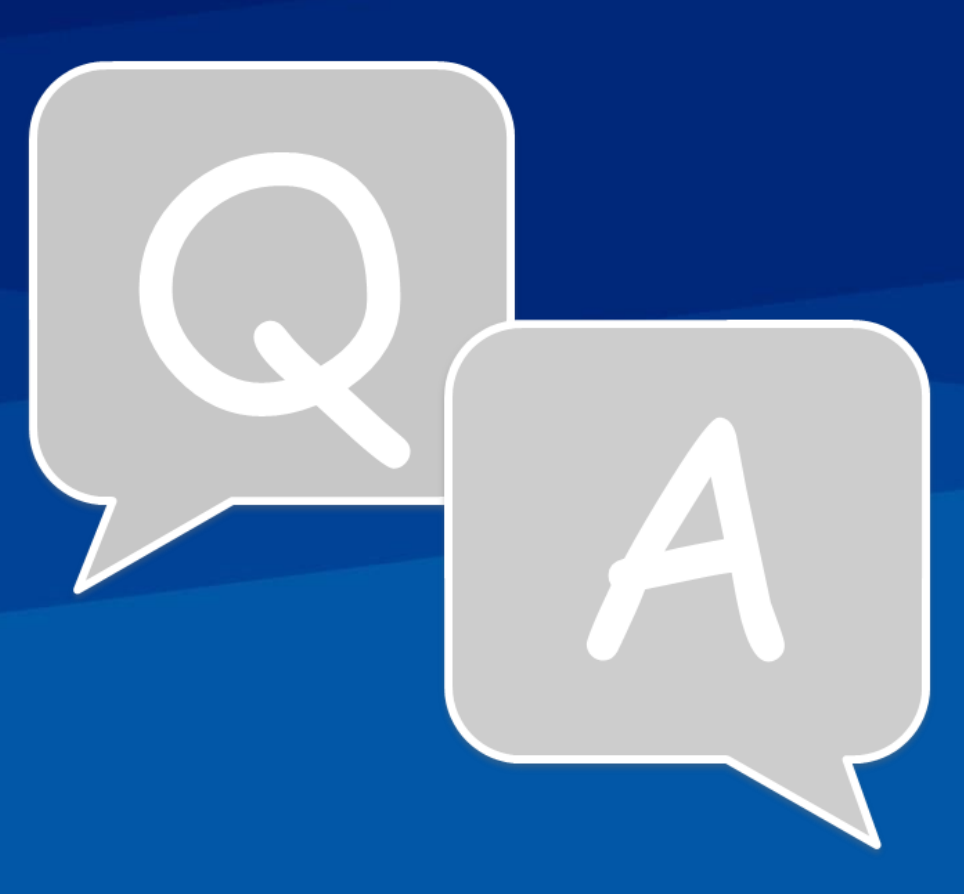